<span id="page-0-1"></span>**Intro —** Introduction to spatial data and SAR models

[Description](#page-0-0) [Remarks and examples](#page-1-0) [Acknowledgments](#page-1-1) [References](#page-2-0)

# <span id="page-0-0"></span>**Description**

The Sp commands manage data and fit regressions accounting for spatial relationships. Sp fits SAR models that include spatial lags of dependent and independent variables with spatial autoregressive errors on [lattice](https://www.stata.com/manuals/spglossary.pdf#spGlossarylattice_data) and [areal](https://www.stata.com/manuals/spglossary.pdf#spGlossaryareal_data) data, which includes nongeographic data such as social network nodes.

Different fields use different jargon for spatial concepts. SAR stands for (take your pick) spatial autoregressive or simultaneous autoregressive.

Eight short introductions will turn you into an expert on the Sp software. In these introductions, you will learn about spatial weighting matrices and how to create them as you prepare your data for analysis. You will learn about three estimation commands—spregress, spivregress, and spxtregress—for fitting SAR models. You will also find a worked example that includes data preparation, model fitting, and interpretation. Read the introductions first and read them sequentially.

The introductions and the commands of interest with spatial data are listed below, and each command is described in detail in its respective manual entry.

#### Learning the system

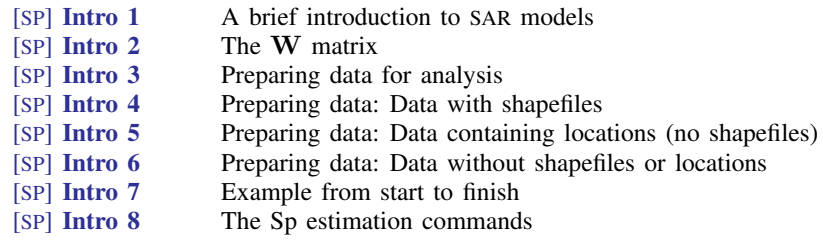

## Preparing data

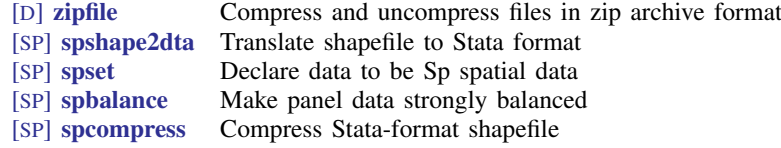

## Looking at data

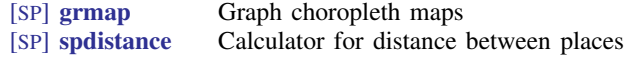

# Setting the spatial weighting matrix

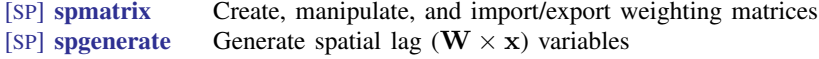

#### **2 [Intro](#page-0-1) — Introduction to spatial data and SAR models**

#### Fitting models

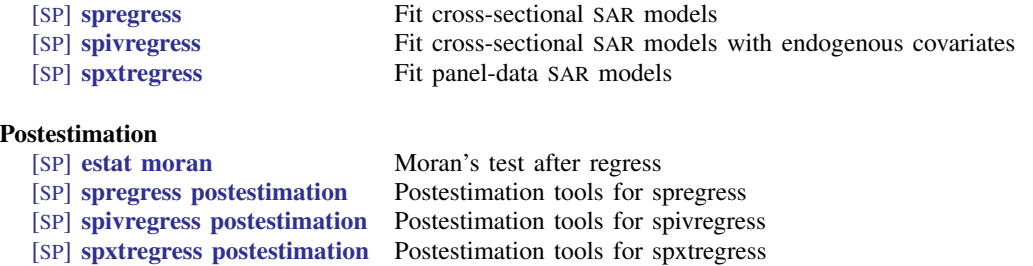

# <span id="page-1-0"></span>**Remarks and examples [stata.com](http://stata.com)**

The sections below provide more information about SAR models.

[References for learning SAR models](#page-1-2) [Technical references on the development and fitting of SAR models](#page-1-3)

## <span id="page-1-2"></span>**References for learning SAR models**

Spatial models have been applied in a variety of disciplines, such as criminology, demography, economics, epidemiology, political science, and public health. [Cressie](#page-2-1) [\(1993](#page-2-1)), [Darmofal](#page-2-2) [\(2015](#page-2-2)), [LeSage and Pace](#page-2-3) [\(2009](#page-2-3)), and [Waller and Gotway](#page-3-0) [\(2004\)](#page-3-0) provide textbook introductions.

[Darmofal](#page-2-2) [\(2015](#page-2-2), chap. 2) gives an introduction to spatial weighting matrices.

[LeSage and Pace](#page-2-3) [\(2009](#page-2-3), sec. 2.7) define total, direct, and indirect impacts.

<span id="page-1-3"></span>[Anselin](#page-2-4) [\(1988\)](#page-2-4) gives a classic introduction to the subject.

## **Technical references on the development and fitting of SAR models**

SAR models date back to the work of [Whittle](#page-3-1) [\(1954](#page-3-1)) and [Cliff and Ord](#page-2-5) [\(1973](#page-2-5), [1981](#page-2-6)).

The GS2SLS estimator was derived by [Kelejian and Prucha](#page-2-7) [\(1998,](#page-2-7) [1999](#page-2-8), [2010\)](#page-2-9) and extended by [Arraiz et al.](#page-2-10) ([2010\)](#page-2-10) and [Drukker, Egger, and Prucha](#page-2-11) ([2013](#page-2-11)).

The formulas for the GS2SLS without higher-order spatial weighting matrices were published in [Drukker, Prucha, and Raciborski](#page-2-12) [\(2013a](#page-2-12)). For the higher-order models, spregress, gs2sls implements the estimator derived in [Badinger and Egger](#page-2-13) [\(2011\)](#page-2-13) and [Prucha, Drukker, and Egger](#page-3-2) [\(2016](#page-3-2)).

The properties of the ML estimator were proven by [Lee](#page-2-14) [\(2004](#page-2-14)), who also provides the formulas for the robust estimator of the VCE.

[Kelejian and Prucha](#page-2-9) [\(2010](#page-2-9)) give a technical discussion of how normalizing spatial weighting matrices affects parameter definition.

<span id="page-1-1"></span>[Lee and Yu](#page-2-15) [\(2011\)](#page-2-15) give formulas and theory for SAR panel models.

# **Acknowledgments**

We thank Ingmar Prucha of the University of Maryland for his work with us on spatial methods and econometrics that led to the methods implemented here.

We also thank Irani Arraiz of the Inter-American Development Bank, Badi Baltagi of Syracuse University, Peter Egger of ETH Zurich, and Harry Kelejian of the University of Maryland for their helpful comments and guidance.

We are grateful to Maurizio Pisati of the Universita degli Studi di Milano-Bicocca for allowing us ` to include grmap, a lightly adapted version of his spmap command [\(Pisati](#page-3-3) [2007](#page-3-3)), which was preceded by his tmap command ([Pisati](#page-3-4) [2004\)](#page-3-4).

We thank Stata users for their contributions on spatial data management and spatial analysis that were published in the Stata Journal. We thank Belotti, Hughes, and Piano Mortari for "[Spatial panel](http://www.stata-journal.com/article.html?article=st0470)[data models using Stata](http://www.stata-journal.com/article.html?article=st0470)". We thank Brophy, Daniels, and Musundwa for "[gpsbound: A command](http://www.stata-journal.com/article.html?article=dm0080) [for importing and verifying geographical information from a user-provided shapefile"](http://www.stata-journal.com/article.html?article=dm0080). We thank Neumayer and Plümper for "[Making spatial analysis operational: Commands for generating spatial](http://www.stata-journal.com/article.html?article=st0210)[effect variables in monadic and dyadic data](http://www.stata-journal.com/article.html?article=st0210)". We thank Müller for "[Stata in space: Econometric](http://www.stata-journal.com/article.html?article=dm0014) [analysis of spatially explicit raster data](http://www.stata-journal.com/article.html?article=dm0014)".

<span id="page-2-0"></span>StataCorp's Sp commands are based on earlier versions published in [Drukker, Prucha, and Raciborski](#page-2-12) [\(2013a,](#page-2-12) [2013b](#page-2-16)) and [Drukker et al.](#page-2-17) [\(2013](#page-2-17)).

# **References**

<span id="page-2-4"></span>Anselin, L. 1988. Spatial Econometrics: Methods and Models. New York: Springer.

- <span id="page-2-10"></span>Arraiz, I., D. M. Drukker, H. H. Kelejian, and I. R. Prucha. 2010. A spatial Cliff–Ord-type model with heteroskedastic innovations: Small and large sample results. Journal of Regional Science 50: 592–614. [https://doi.org/10.1111/j.1467-](https://doi.org/10.1111/j.1467-9787.2009.00618.x) [9787.2009.00618.x.](https://doi.org/10.1111/j.1467-9787.2009.00618.x)
- <span id="page-2-13"></span>Badinger, H., and P. H. Egger. 2011. Estimation of higher-order spatial autoregressive cross-section models with heteroscedastic disturbances. Papers in Regional Science 90: 213–235. <https://doi.org/10.1111/j.1435-5957.2010.00323.x>.
- <span id="page-2-5"></span>Cliff, A. D., and J. K. Ord. 1973. Spatial Autocorrelation. London: Pion.
- <span id="page-2-6"></span>. 1981. Spatial Processes: Models and Applications. London: Pion.
- <span id="page-2-1"></span>Cressie, N. 1993. Statistics for Spatial Data. Rev. ed. New York: Wiley.
- <span id="page-2-2"></span>Darmofal, D. 2015. Spatial Analysis for the Social Sciences. New York: Cambridge University Press.
- <span id="page-2-11"></span>Drukker, D. M., P. H. Egger, and I. R. Prucha. 2013. On two-step estimation of a spatial autoregressive model with autoregressive disturbances and endogenous regressors. Econometric Reviews 32: 686–733. [https://doi.org/10.1080/07474938.2013.741020.](https://doi.org/10.1080/07474938.2013.741020)
- <span id="page-2-17"></span>Drukker, D. M., H. Peng, I. R. Prucha, and R. Raciborski. 2013. [Creating and managing spatial-weighting matrices](http://www.stata-journal.com/article.html?article=st0292) [with the spmat command.](http://www.stata-journal.com/article.html?article=st0292) Stata Journal 13: 242–286.
- <span id="page-2-12"></span>Drukker, D. M., I. R. Prucha, and R. Raciborski. 2013a. [Maximum likelihood and generalized spatial two-stage](http://www.stata-journal.com/article.html?article=st0291) [least-squares estimators for a spatial-autoregressive model with spatial-autoregressive disturbances.](http://www.stata-journal.com/article.html?article=st0291) Stata Journal 13: 221–241.
- <span id="page-2-16"></span>. 2013b. [A command for estimating spatial-autoregressive models with spatial-autoregressive disturbances and](http://www.stata-journal.com/article.html?article=st0293) [additional endogenous variables](http://www.stata-journal.com/article.html?article=st0293). Stata Journal 13: 287–301.
- <span id="page-2-7"></span>Kelejian, H. H., and I. R. Prucha. 1998. A generalized spatial two-stage least squares procedure for estimating a spatial autoregressive model with autoregressive disturbances. Journal of Real Estate Finance and Economics 17: 99–121. [https://doi.org/10.1023/A:1007707430416.](https://doi.org/10.1023/A:1007707430416)
- <span id="page-2-8"></span>. 1999. A generalized moments estimator for the autoregressive parameter in a spatial model. International Economic Review 40: 509–533. [https://doi.org/10.1111/1468-2354.00027.](https://doi.org/10.1111/1468-2354.00027)
- <span id="page-2-9"></span>. 2010. Specification and estimation of spatial autoregressive models with autoregressive and heteroskedastic disturbances. Journal of Econometrics 157: 53–67. <https://doi.org/10.1016/j.jeconom.2009.10.025>.
- <span id="page-2-14"></span>Lee, L.-F. 2004. Asymptotic distributions of quasi-maximum likelihood estimators for spatial autoregressive models. Econometrica 72: 1899–1925. <https://doi.org/10.1111/j.1468-0262.2004.00558.x>.
- <span id="page-2-15"></span><span id="page-2-3"></span>Lee, L.-F., and J. Yu. 2011. Estimation of spatial panels. Foundations and Trends in Econometrics 4(1–2): 1–164. [http://doi.org/10.1561/0800000015.](http://doi.org/10.1561/0800000015)

LeSage, J., and R. K. Pace. 2009. Introduction to Spatial Econometrics. Boca Raton, FL: Chapman and Hall/CRC.

<span id="page-3-4"></span><span id="page-3-3"></span>Pisati, M. 2004. [Simple thematic mapping.](http://www.stata-journal.com/article.html?article=gr0008) Stata Journal 4: 361–378.

. 2007. spmap: Stata module to visualize spatial data. Statistical Software Components S456812, Department of Economics, Boston College. <https://ideas.repec.org/c/boc/bocode/s456812.html>.

- <span id="page-3-2"></span>Prucha, I. R., D. M. Drukker, and P. H. Egger. 2016. Simultaneous equations models with higher-order spatial or social network interactions. Working paper, Department of Economics, University of Maryland. [http://econweb.umd.](http://econweb.umd.edu/~prucha/papers/WP_IRP_PHE_DMD_2016.pdf) edu/~[prucha/papers/WP](http://econweb.umd.edu/~prucha/papers/WP_IRP_PHE_DMD_2016.pdf)\_IRP\_PHE\_DMD\_2016.pdf.
- Spinelli, D. 2022. [Fitting spatial autoregressive logit and probit models using Stata: The spatbinary command](https://doi.org/10.1177/1536867X221106373). Stata Journal 22: 293–318.

<span id="page-3-0"></span>Waller, L. A., and C. A. Gotway. 2004. Applied Spatial Statistics for Public Health Data. Hoboken, NJ: Wiley.

<span id="page-3-1"></span>Whittle, P. 1954. On stationary processes in the plane. Biometrika 434–449. <https://doi.org/10.2307/2332724>.

Stata, Stata Press, and Mata are registered trademarks of StataCorp LLC. Stata and Stata Press are registered trademarks with the World Intellectual Property Organization of the United Nations. StataNow and NetCourseNow are trademarks of StataCorp LLC. Other brand and product names are registered trademarks or trademarks of their respective companies. Copyright  $\odot$  1985–2023 StataCorp LLC, College Station, TX, USA. All rights reserved.

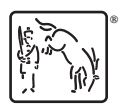

For suggested citations, see the FAQ on [citing Stata documentation](https://www.stata.com/support/faqs/resources/citing-software-documentation-faqs/).